# **Dynamische Prozessoptimierung**

# **Kapitel 3: Verfahren der Variation**

# **Prof. Dr.-Ing. habil. Pu Li**

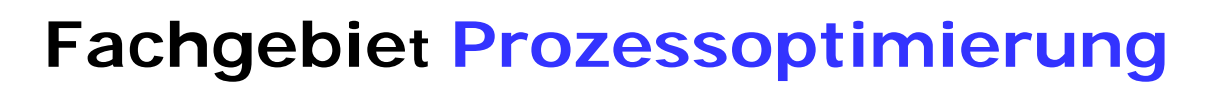

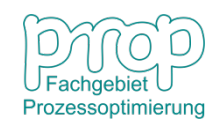

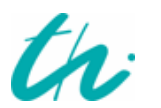

## **Darstellung dynamischer Prozesse:**

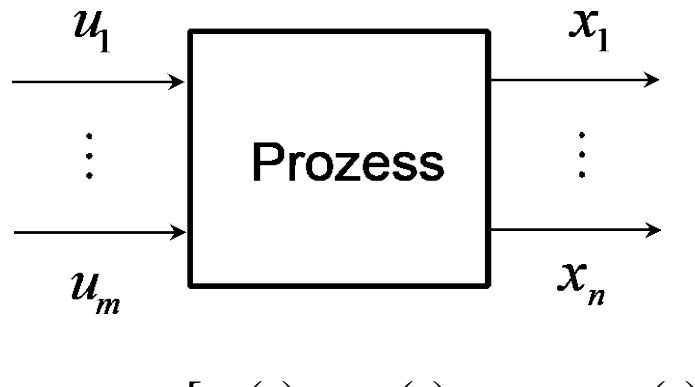

Steuervariable:

Zustandsvariable:

**Zeitbereich:**  $t_0 \le t \le t_f$ 

Anfangszustand:  $\mathbf{x}(t_0) = \mathbf{x}_0$ 

**f** Endzustand:  $\mathbf{x}(t_f) = \mathbf{x}_f$ 

 $\mathbf{x} = [x_1(t) \quad x_2(t) \quad \cdots \quad x_n(t)]^T$  $\mathbf{u} = [u_1(t) \quad u_2(t) \quad \cdots \quad u_m(t)]^T$  $x_{j,\min} \leq x_i(t) \leq x_{j,\max}, \quad j = 1, \cdots, n$  $Beschrainkungen:$   $u_{i,min} \leq u_i(t) \leq u_{i,max}, \quad i=1,\cdots,m$ Modellgleichungen:  $\dot{\mathbf{x}} = \mathbf{f}(\mathbf{x}, \mathbf{u})$  (linear oder nichtlinear) (vorgegeben oder frei) (bekannt) (vorgegeben oder frei) (i. Allg.  $m \neq n$ )

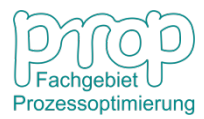

## **Grafische Darstellung einer Zustandsvariable:** <sup>3</sup>

 $t_0, t_f$  vorgegeben  $x(t_0), x(t_f)$  vorgegeben *x*(*t*) unbeschränkt

 $t_0, t_f$  vorgegeben  $x(t_f)$  frei

*x*(*t*) unbeschränkt

 $t_0, t_f$  vorgegeben  $x(t_f)$  frei

*x*(*t*) beschränkt

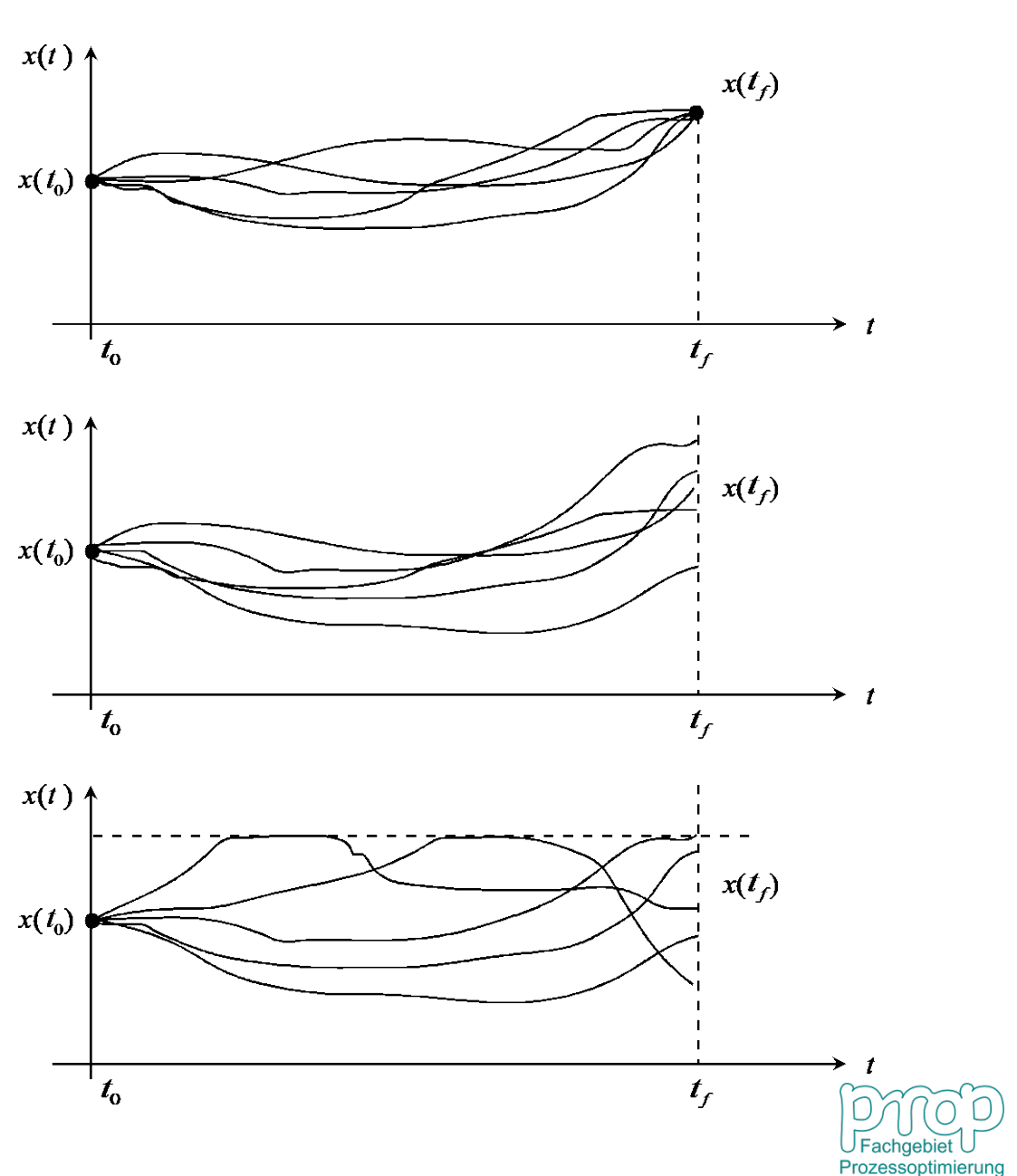

## **Ziel einer optimalen Steuerung:** <sup>4</sup>

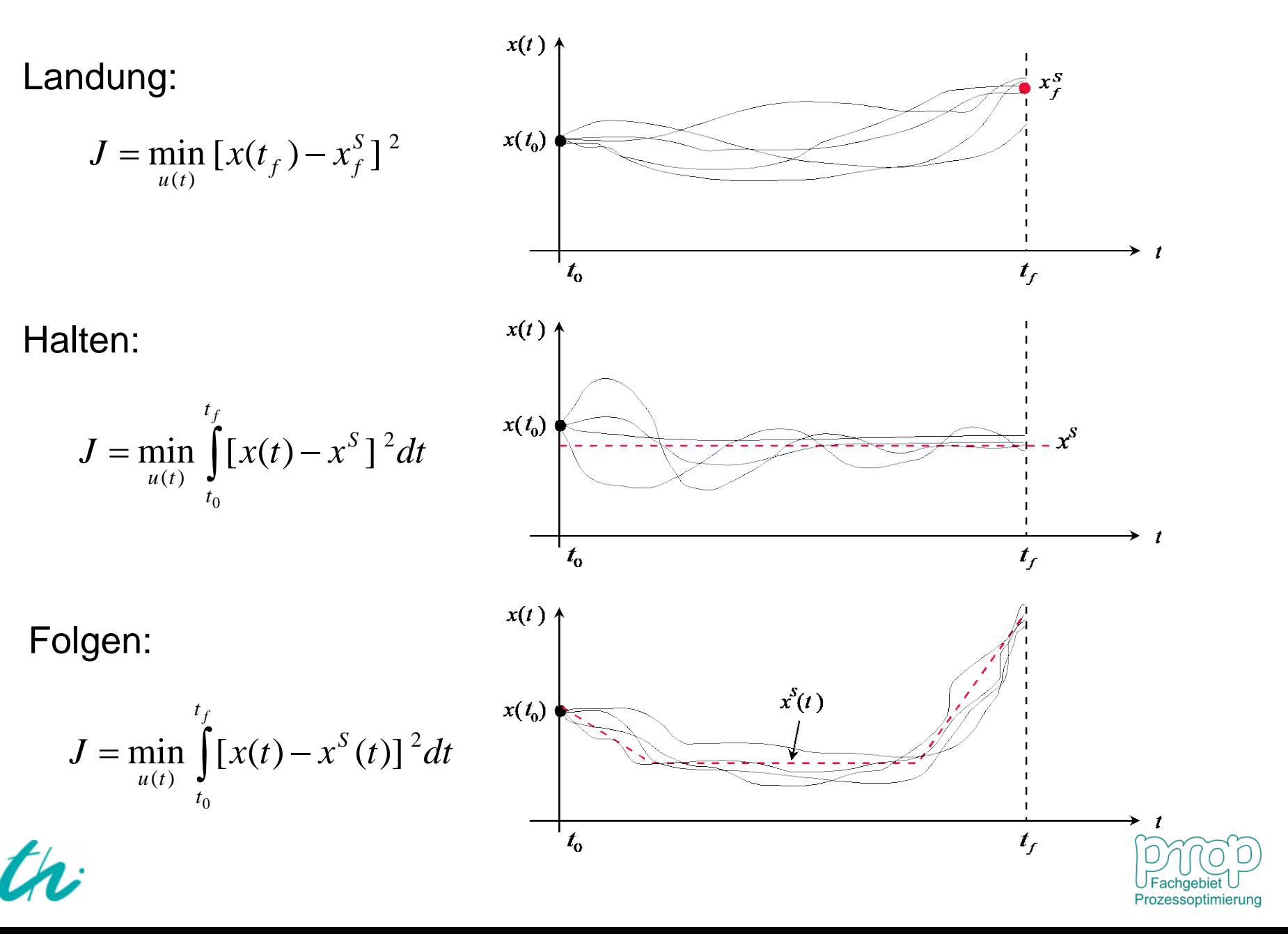

## **Optimalsteuerungsproblem:** <sup>5</sup>

Zielfunktional:

$$
J = \min_{u(t)} \left( \phi(\mathbf{x}(t_f)) + \int_{t_0}^{t_f} f_0(\mathbf{x}, \mathbf{u}) dt \right)
$$

Modellgleichungen:  $\dot{\mathbf{x}} = \mathbf{f}(\mathbf{x}, \mathbf{u})$ 

**Zeitbereich:**  $t_0 \le t \le t_f$ Anfangszustand:  $\mathbf{x}(t_0) = \mathbf{x}_0$ **f** Endzustand:  $\mathbf{x}(t_f) = \mathbf{x}_f$ 

(Anzahl der Gleichungen = *n*) (vorgegeben oder frei) (bekannt) (vorgegeben oder frei)  $x_{j,\min} \leq x_i(t) \leq x_{j,\max}, \quad j = 1, \cdots, n \quad \text{ (vorgegeben oder frei) },$ Beschränkungen:  $u_{i,\min} \leq u_i(t) \leq u_{i,\max}, \quad i = 1, \cdots, m$  (vorgegeben oder frei)

**Eine optimale Steuerung u\*(***t***) wird durch die Lösung des Problems herausgefunden, um das Zielfunktional zu minimieren!** 

**Zugleich müssen die Nebenbedingungen eingehalten werden!** 

Ein mathematischer Lösungsansatz wird hierfür benötigt. Ein Lösungsansatz wird basierend auf Optimalitätsbedingungen abgeleitet.

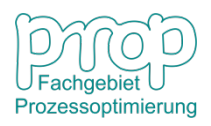

## **Optimalitätsbedingung:** <sup>6</sup>

**Zielfunktional:**

$$
J = \min_{\mathbf{u}(t)} \left( \phi(\mathbf{x}(t_f)) + \int_{t_0}^{t_f} f_0(\mathbf{x}, \mathbf{u}) dt \right)
$$

Die optimalen Steuerungsfunktionen **u\***(*t*) werden gesucht, um *J* zu minimieren.

D.h. Minimierung einer Funktion von Funktionen.

Die optimale Lösung beim Minimum von *J*:  $\mathbf{u}^*(t)$ 

$$
J[\mathbf{u}(t)] - J[\mathbf{u}^*(t)] \ge 0
$$

Einführung einer kleinen Änderung an der optimalen Lösung:

$$
\mathbf{u}(t) = \mathbf{u}^*(t) + \delta \mathbf{u}(t)
$$

Die Änderung des Funktionales:

$$
\Delta J = J[\mathbf{u}^*(t) + \delta \mathbf{u}(t)] - J[\mathbf{u}^*(t)]
$$

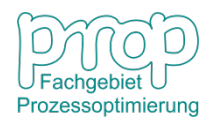

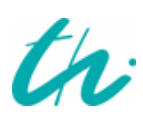

## **Variation eines Funktionals:**

Die Änderung eines Funktionals:

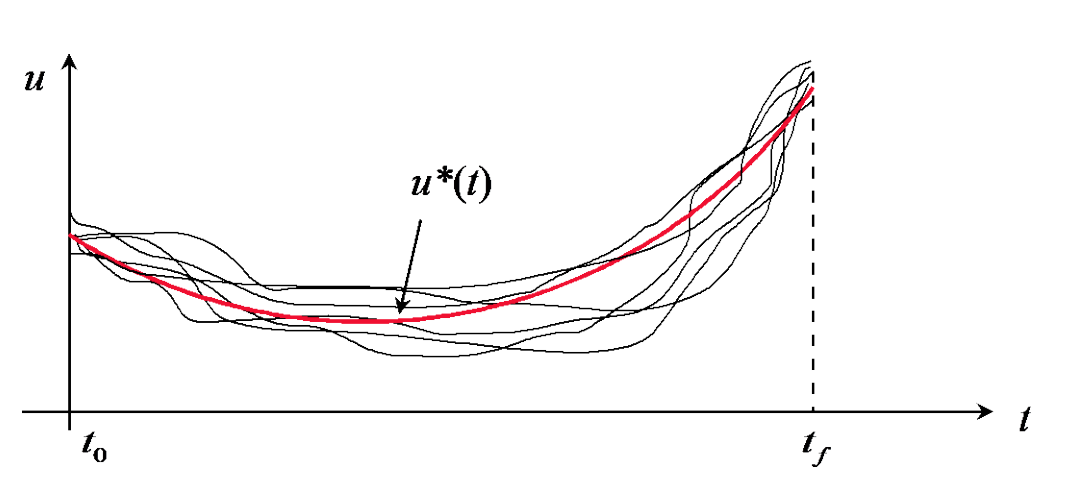

 $\Delta J$ [**u**(*t*)] = *J*[**u**(*t*) +  $\delta$ **u**(*t*)] - *J*[**u**(*t*)]

Die Variation des Funktionals:

$$
\delta J[\mathbf{u}(t)] = \frac{\partial J}{\partial \varepsilon} = \lim_{\varepsilon \to 0} \frac{J[\mathbf{u}(t) + \varepsilon \, \delta \mathbf{u}(t)] - J[\mathbf{u}(t)]}{\varepsilon}
$$

Beim Minimum von *J*:  $\mathbf{u}(t) = \mathbf{u}^*(t)$ 

**Die notwendige Optimalitätsbedingung:**  $\delta J[\mathbf{u}^*(t)] = 0$ 

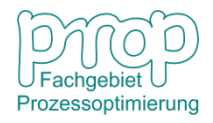

## **Das Euler-Lagrange-Verfahren** <sup>8</sup>

Lagrange-Problem: *f t t*  $J = \min \int_0^f (\dot{y}, y, t) dt$ 0  $\min_{\mathbf{y}} \int f_0(\dot{\mathbf{y}}, \mathbf{y}, t)$ ÿ Bolza-Problem:  $J = \min_{\mathbf{y}} \left| \phi(\mathbf{y}(t_f)) + \int f_0(\dot{\mathbf{y}}, \mathbf{y}, t) dt \right|$  $\overline{\phantom{a}}$  $\mathsf{L}$  $\setminus$  $\bigg($  $=\min_{\mathbf{y}} \left| \phi(\mathbf{y}(t_f)) + \int \right|$ *f t t*  $J = \min_{\mathbf{y}} \left[ \phi(\mathbf{y}(t_f)) + \int f_0(\dot{\mathbf{y}}, \mathbf{y}, t) dt \right]$  $\min_{\mathbf{y}} \left| \phi(\mathbf{y}(t_f)) + \int f_0(\dot{\mathbf{y}}, \mathbf{y}, t) \right|$  $\phi(\mathbf{y}(t_f))+\int_0^t(\dot{\mathbf{y}})$ Mayer-Problem:  $J = \min_{\mathbf{y}} \phi(\mathbf{y}(t_f))$  $=$  min  $\phi$ 

**Nun wird das Lagrange-Problem betrachtet:**

$$
J = \min_{\mathbf{y}} \int_{t_0}^{t_f} f_0(\dot{\mathbf{y}}, \mathbf{y}, t) dt
$$

Mit vorgegebenen Randbedingungen:  $\mathbf{y}(t_0) = \mathbf{y}_0$ ,  $\mathbf{y}(t_f) = \mathbf{y}_f$ 

Die optimale Lösung:  $\mathbf{y}^*(t)$ 

Einführung einer kleinen Änderung an der optimalen Lösung:

$$
\mathbf{y}(t) = \mathbf{y}^*(t) + \varepsilon \, \mathbf{\eta}(t), \qquad \mathbf{\eta}(t_0) = \mathbf{\eta}(t_f) = \mathbf{0}
$$

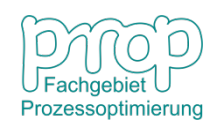

 $\int$ 

0

 $\left.\rule{0pt}{10pt}\right)$ 

## **Das Euler-Lagrange-Verfahren** <sup>9</sup>

th

$$
\mathbf{y}(t) = \mathbf{y}^*(t) + \varepsilon \mathbf{\eta}(t), \qquad \dot{\mathbf{y}}(t) = \dot{\mathbf{y}}^*(t) + \varepsilon \dot{\mathbf{\eta}}(t)
$$
\nDaher

\n
$$
J = \min_{\mathbf{y}} \int_{t_0}^{t_f} f_0(\dot{\mathbf{y}}, \mathbf{y}, t) dt = \min_{\mathbf{y}} \int_{t_0}^{t_f} f_0(\dot{\mathbf{y}}^* + \varepsilon \dot{\mathbf{\eta}}, \mathbf{y}^* + \varepsilon \mathbf{\eta}, t) dt
$$
\n**Die Optimalitätsbedingung:**

\n
$$
\delta J = \int_{t_0}^{t_f} \frac{\partial}{\partial \varepsilon} f_0(\dot{\mathbf{y}}^* + \varepsilon \dot{\mathbf{\eta}}, \mathbf{y}^* + \varepsilon \mathbf{\eta}, t) \Big|_{\varepsilon=0} dt
$$
\nD.h.

\n
$$
\delta J = \int_{t_0}^{t_f} \frac{\partial}{\partial \varepsilon} f_0(\dot{\mathbf{y}}^* + \varepsilon \dot{\mathbf{\eta}}, \mathbf{y}^* + \varepsilon \mathbf{\eta}, t) \Big|_{\varepsilon=0} dt
$$
\n
$$
= \int_{t_0}^{t_f} \left( \frac{\partial f_0}{\partial \dot{\mathbf{y}}^T} \dot{\mathbf{\eta}} + \frac{\partial f_0}{\partial \dot{\mathbf{y}}^T} \mathbf{\eta} \right) dt = \int_{t_0}^{t_f} \frac{\partial f_0}{\partial \dot{\mathbf{y}}^T} d\mathbf{\eta} + \int_{t_0}^{t_f} \frac{\partial f_0}{\partial \dot{\mathbf{y}}^T} \mathbf{\eta} dt
$$
\n
$$
= \frac{\partial f_0}{\partial \dot{\mathbf{y}}^T} \mathbf{\eta} \Big|_{t_0}^{t_f} - \int_{t_0}^{t_f} \frac{\partial}{\partial t} \left( \frac{\partial f_0}{\partial \dot{\mathbf{y}}^T} \right) \mathbf{\eta} dt + \int_{t_0}^{t_f} \frac{\partial f_0}{\partial \dot{\mathbf{y}}^T} \mathbf{\eta} dt
$$
\n
$$
= \int_{t_0}^{t_f} \left[ \frac{\partial f_
$$

### **Das Euler-Lagrange-Verfahren** 10 10 10

**D.h.** 
$$
\int_{t_0}^{t_f} \left[ \frac{\partial f_0}{\partial \mathbf{y}^T} - \frac{\partial}{\partial t} \left( \frac{\partial f_0}{\partial \mathbf{y}^T} \right) \right] \mathbf{n} dt = 0
$$

Weil  $\mathbf{\eta}(t) \neq \mathbf{0}$  und beliebig sind, muss

$$
\frac{\partial f_0}{\partial \mathbf{y}} - \frac{\partial}{\partial t} \left( \frac{\partial f_0}{\partial \mathbf{y}} \right) = \mathbf{0}
$$

Euler-Lagrange-Gleichung: Sie besteht aus der 1. und 2. Ableitungen. Sowohl Anfangs- als auch Endbedingung werden zur Lösung benötigt.

**Beispiel:**  
\n
$$
J = \min_{y} \int_{0}^{\pi/2} (y^2 - y^2) dt, \quad y(0) = 0, \quad y(\pi/2) = 1
$$
\n
$$
\text{Weil} \qquad f_0(\dot{y}, y, t) = \dot{y}^2 - y^2, \quad \frac{\partial f_0}{\partial y} = -2y, \quad \frac{\partial f_0}{\partial \dot{y}} = 2\dot{y}, \quad \frac{\partial}{\partial t} \left(\frac{\partial f_0}{\partial \dot{y}}\right) = 2\ddot{y}
$$

 $f^*(t) =$ 

Nach Euler-Lagrange-Gleichung:  $\ddot{y} + y = 0$ 

Die Lösung:

$$
y^*(t) = c_1 \cos t + c_2 \sin t
$$

Anhand der Randbedingungen:

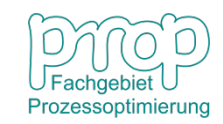

### **Das Euler-Lagrange-Verfahren** 11 and 11

**Erweitern des Lagrange-Problems:** 

$$
J = \min_{\mathbf{y}} \int_{t_0}^{t_f} f_0(\dot{\mathbf{y}}, \mathbf{y}, t) dt
$$

Mit vorgegebenen Randbedingungen:  $\mathbf{y}(t_0) = \mathbf{y}_0$ ,  $\mathbf{y}(t_f) = \mathbf{y}_f$ 

Zusätzlich müssen folgende Gleichungen erfüllt werden (implizite Gleichungsnebenbedingungen):

 $\mathbf{g}(\dot{\mathbf{v}}, \mathbf{v}, t) = \mathbf{0}$ 

Die Lagrange-Funktion:  $L = f_0(\dot{\mathbf{y}}, \mathbf{y}, t) + \lambda^T \mathbf{g}(\dot{\mathbf{y}}, \mathbf{y}, t)$ 

Dann wird zu einem Problem ohne Beschränkungen umgeformt:

$$
\widetilde{J} = \min_{\mathbf{y}} \int_{t_0}^{t_f} \Bigl[ f_0(\dot{\mathbf{y}}, \mathbf{y}, t) + \lambda^T \mathbf{g}(\dot{\mathbf{y}}, \mathbf{y}, t) \Bigr] dt
$$

Die Lösung folgt nach der Euler-Lagrange-Gleichung:

$$
\frac{\partial L}{\partial \mathbf{y}} - \frac{\partial}{\partial t} \left( \frac{\partial L}{\partial \dot{\mathbf{y}}} \right) = \mathbf{0}
$$

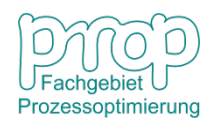

# **Optimalsteuerung eines Raketenwagens:** <sup>12</sup>

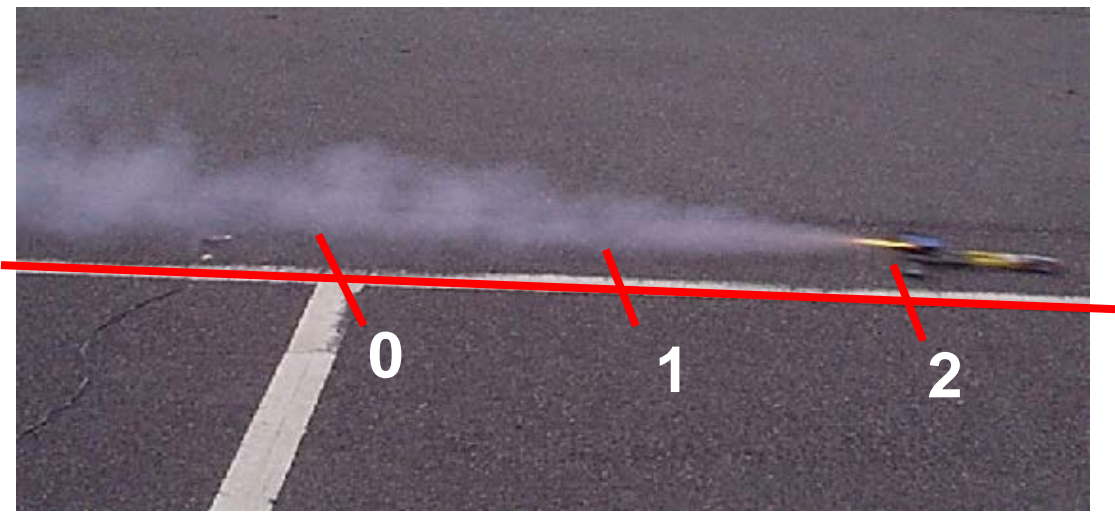

 $u(t)$ : Antriebskraft ( ):Geschwindigkeit 2 *x t*  $x_1(t)$ : Position Anfangszustand:  $x_1(0) = 2 \text{ m}, x_2(0) = 1 \text{ m/s}$  $m:$  Masse ( $m = 1$  kg)

Der Wagen hat einen Antrieb für beide Richtungen.

**Ziel:** Positionierung des Wagens an der Position "0", wo er zum Stillstand gebracht wird.

**Endzustand:** Position  $x_1(2) = 0$ , Geschwindigkeit  $x_2(2) = 0$ .

**Welche ist die optimale Strategie, damit der Wagen bei** *t* **= 2s zum Endzustand fährt und zugleich die benötigte Kraft minimiert wird?**

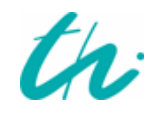

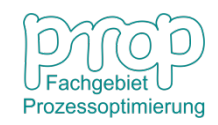

# **Zustandsraumdarstellung:** <sup>13</sup>

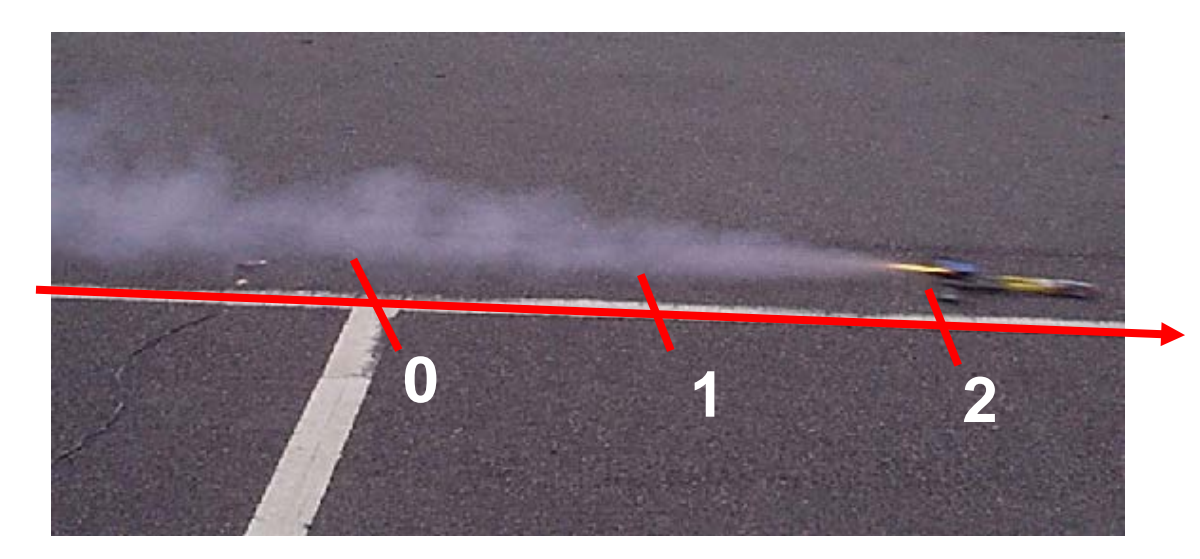

 $u(t)$ : Antriebskraft  $x_2(t)$ : Geschwindigkeit  $x_1(t)$ : Position

 $m:$  Masse ( $m = 1$ kg)

#### **Modellgleichungen:**

$$
\dot{x}_1(t) = x_2(t)
$$
  $x_1(0) = 2 \text{ m}$   $x_1(2) = 0 \text{ m}$   
\n $\dot{x}_2(t) = u(t)$   $x_2(0) = 1 \text{ m/s}$   $x_2(2) = 0 \text{ m/s}$ 

#### **Ziel der Optimalsteuerung:**

$$
\min_{u(t)} \frac{1}{2} \int_{0}^{2} [u(t)]^2 dt
$$

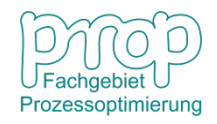

#### **Lösung mit dem Euler-Lagrange-Verfahren** 14

**Das Zielfunktional:** 

**Modellgleichungen:**

 $Lagrange$  *Funktion:* 

**Euler-Lagrange-Gleichung:** *L*

$$
\min_{u(t)} \frac{1}{2} \int_{0}^{2} [u(t)]^{2} dt
$$
  

$$
\dot{x}_{1}(t) = x_{2}(t), \quad \dot{x}_{2}(t) = u(t)
$$
  

$$
L = \frac{1}{2} u^{2} + \lambda_{1} [\dot{x}_{1}(t) - x_{2}(t)] + \lambda_{2} [\dot{x}_{2}(t) - u(t)]
$$

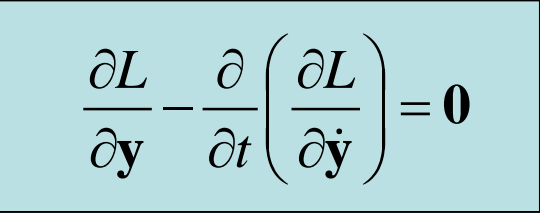

mit

$$
\frac{\partial L}{\partial \mathbf{y}} = \begin{pmatrix} \frac{\partial L}{\partial u} \\ \frac{\partial L}{\partial x_1} \\ \frac{\partial L}{\partial x_2} \end{pmatrix} = \begin{pmatrix} u - \lambda_2 \\ 0 \\ -\lambda_1 \end{pmatrix}, \quad \frac{\partial L}{\partial \mathbf{y}} = \begin{pmatrix} \frac{\partial L}{\partial u} \\ \frac{\partial L}{\partial x_1} \\ \frac{\partial L}{\partial x_2} \end{pmatrix} = \begin{pmatrix} 0 \\ \lambda_1 \\ \lambda_2 \end{pmatrix}, \quad \frac{\partial}{\partial t} \begin{pmatrix} \frac{\partial L}{\partial \mathbf{y}} \\ \frac{\partial L}{\partial x_1} \\ \frac{\partial L}{\partial x_2} \end{pmatrix} = \begin{pmatrix} 0 \\ \lambda_1 \\ \lambda_2 \end{pmatrix}
$$

#### **Lösung mit dem Euler-Lagrange-Verfahren** 15

Dann *u*

$$
\begin{pmatrix} u - \lambda_2 \\ 0 \\ -\lambda_1 \end{pmatrix} = \begin{pmatrix} 0 \\ \dot{\lambda}_1 \\ \dot{\lambda}_2 \end{pmatrix} \quad \text{und} \quad \dot{x}_1(t) = x_2(t) \\ \dot{x}_2(t) = u(t)
$$

Es besteht aus 5 Gleichungen und 5 Unbekannten. Dieses einfache Differentialgleichungssystem kann analytisch gelöst werden.

Also

$$
\dot{\lambda}_1 = 0 \Rightarrow \lambda_1 = c_1
$$
\n
$$
\dot{\lambda}_2 = -\lambda_1 = -c_1 \Rightarrow \lambda_2 = -c_1 t + c_2
$$
\n
$$
u = \lambda_2 \Rightarrow u = -c_1 t + c_2
$$
\n
$$
\dot{x}_2 = u = -c_1 t + c_2 \Rightarrow x_2 = -\frac{1}{2} c_1 t^2 + c_2 t + c_3
$$
\n
$$
\dot{x}_1 = x_2 = -\frac{1}{2} c_1 t^2 + c_2 t + c_3 \Rightarrow x_1 = -\frac{1}{6} c_1 t^3 + \frac{1}{2} c_2 t^2 + c_3 t + c_4
$$
\n
$$
\underbrace{\text{binomial}}_{\text{Faussian}
$$

#### **Lösung mit dem Euler-Lagrange-Verfahren**

Anhand der Randbedingungen:

$$
x_1(0) = c_4 = 2 \qquad x_1(2) = -\frac{4}{3}c_1 + 2c_2 + 2c_3 + c_4 = 0
$$
  

$$
x_2(0) = c_3 = 1 \qquad x_2(2) = -2c_1 + 2c_2 + c_3 = 0
$$

$$
\text{Es folgt} \qquad c_1 = -\frac{9}{2}, \quad c_2 = -5, \quad c_3 = 1, \quad c_4 = 2
$$

Also

$$
x_1^*(t) = \frac{3}{4}t^3 - \frac{5}{2}t^2 + t + 2
$$
  

$$
x_2^*(t) = \frac{9}{4}t^2 - 5t + 1
$$
  

$$
u^*(t) = \frac{9}{2}t - 5
$$

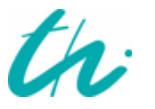

**(Übungsaufgabe!)**

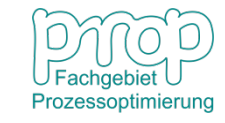

#### **Das Hamilton-Verfahren** 17 dage 17 dage 17 dage 17 dage 17 dage 17 dage 17 dage 17 dage 17 dage 17 dage 17 dage 17

#### **Dynamische Optimierungsprobleme mit expliziten Gleichungsnebenbedingungen und ohne Spezifikation des Endzustandes**

$$
\min_{\mathbf{u}(t)} \quad J = \phi[\mathbf{x}(t_f)] + \int_{t_0}^{t_f} f_0(\mathbf{x}, \mathbf{u}, t) dt
$$
\n
$$
\text{mit} \quad \dot{\mathbf{x}} = \mathbf{f}(\mathbf{x}, \mathbf{u}, t), \qquad \mathbf{x}(t_0) = \mathbf{x}_0
$$

**Die Hamilton-Funktion:** 

$$
H = f_0(\mathbf{x}, \mathbf{u}, t) + \lambda^T \mathbf{f}(\mathbf{x}, \mathbf{u}, t)
$$

**λ**(*t*): adjungierter Zustandsvektor (Kozustandsv.) mit *n* Elementen

**Umformung zu einem unbeschränkten Problem:**

$$
J = \phi[\mathbf{x}(t_f)] + \int_{t_0}^{t_f} \left\{ f_0(\mathbf{x}, \mathbf{u}, t) + \lambda^T [\mathbf{f}(\mathbf{x}, \mathbf{u}, t) - \dot{\mathbf{x}}] \right\} dt
$$

**D.h.** 

$$
J = \phi[\mathbf{x}(t_f)] + \int_{t_0}^{t_f} (H - \lambda^T \dot{\mathbf{x}}) dt
$$

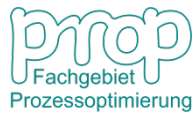

#### **Das Hamilton-Verfahren**

#### **Das Zielfunktional:**

$$
J = \phi[\mathbf{x}(t_f)] + \int_{t_0}^{t_f} (H - \lambda^T \dot{\mathbf{x}}) dt
$$

$$
\int_{t_0}^{t_f} \lambda^T \dot{\mathbf{x}} dt = \int_{t_0}^{t_f} \lambda^T d\mathbf{x} = \lambda^T \mathbf{x} \Big|_{t_0}^{t_f} - \int_{t_0}^{t_f} \dot{\lambda}^T \mathbf{x} dt
$$

**daher** 

$$
J = \phi[\mathbf{x}(t_f)] - \lambda(t_f)^T \mathbf{x}(t_f) + \lambda(t_0)^T \mathbf{x}(t_0) + \int_{t_0}^{t_f} (H + \dot{\lambda}^T \mathbf{x}) dt
$$

**Die optimale Lösung zur Minimierung von** *J***:** 

 $\mathbf{u}^*(t)$ ,  $\mathbf{x}^*(t)$ 

**Einführung kleiner Änderung an der optimalen Lösung:** 

$$
\mathbf{x}(t) = \mathbf{x}^*(t) + \delta \mathbf{x}(t), \quad \mathbf{u}(t) = \mathbf{u}^*(t) + \delta \mathbf{u}(t)
$$

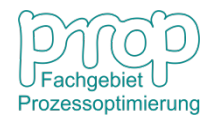

#### **Das Hamilton-Verfahren**

**Weil** 
$$
J = \phi[\mathbf{x}(t_f)] - \lambda(t_f)^T \mathbf{x}(t_f) + \lambda(t_0)^T \mathbf{x}(t_0) + \int_{t_0}^{t_f} (H + \dot{\lambda}^T \mathbf{x}) dt
$$

#### **Die Variation des Funktionals:**

$$
\delta \mathbf{J} = \delta \phi[\mathbf{x}(t_f)] - \delta[\lambda(t_f)^T \mathbf{x}(t_f)] + \delta[\lambda(t_0)^T \mathbf{x}(t_0)]
$$
  
+ 
$$
\int_{t_0}^{t_f} \delta(\mathbf{H} + \dot{\lambda}^T \mathbf{x}) dt
$$

**mit**

• 
$$
\delta \phi[\mathbf{x}(t_f)] = \frac{\partial \phi}{\partial \mathbf{x}^T(t_f)} \delta \mathbf{x}(t_f)
$$

 $\left[ \lambda(t_f)^T \mathbf{x}(t_f) \right] = \lambda^T(t_f) \delta \mathbf{x}(t_f)$ *f* •  $\delta[\lambda(t_f)^T \mathbf{x}(t_f)] = \lambda^T(t_f) \delta \mathbf{x}(t_f)$ 

• 
$$
\delta[\lambda(t_0)^T \mathbf{x}(t_0)] = 0
$$

• 
$$
\delta H = \frac{\partial H}{\partial \mathbf{x}^T} \delta \mathbf{x} + \frac{\partial H}{\partial \mathbf{u}^T} \delta \mathbf{u}
$$

• 
$$
\delta[\dot{\lambda}^T \mathbf{x}] = \dot{\lambda}^T \delta \mathbf{x}
$$

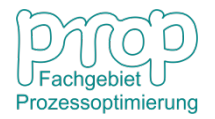

#### **Das Hamilton-Verfahren**

#### **Daher**

$$
\delta \mathbf{J} = \left[ \frac{\partial \phi}{\partial \mathbf{x}^{T}(t_{f})} - \boldsymbol{\lambda}^{T}(t_{f}) \right] \delta \mathbf{x}(t_{f}) + \int_{t_{0}}^{t_{f}} \left[ \left( \frac{\partial H}{\partial \mathbf{x}^{T}} + \boldsymbol{\lambda}^{T} \right) \delta \mathbf{x} + \frac{\partial H}{\partial \mathbf{u}^{T}} \delta \mathbf{u} \right] dt
$$

$$
\textbf{Da} \quad \delta \mathbf{x}(t_f) \neq \mathbf{0}, \quad \delta \mathbf{x}(t) \neq \mathbf{0}, \quad \delta \mathbf{u}(t) \neq \mathbf{0}
$$

**Um**  $\delta$ *J* = 0 **zu erzielen, müssen** 

• 
$$
\frac{\partial \phi}{\partial x(t_f)} - \lambda(t_f) = 0
$$
 bzw.  $\lambda(t_f) = \frac{\partial \phi}{\partial x(t_f)}$   
\n•  $\frac{\partial H}{\partial x} + \lambda = 0$  bzw.  $\lambda = -\frac{\partial H}{\partial x}$   
\n•  $\frac{\partial H}{\partial u} = 0$ 

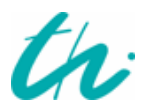

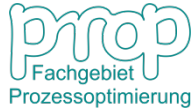

## **Die Optimalitätsbedingungen:** <sup>21</sup>

mit  $\dot{\mathbf{x}} = \mathbf{f}(\mathbf{x}, \mathbf{u}, t), \quad \mathbf{x}(t_0) = \mathbf{x}_0$  $\begin{array}{cc}\n\mathbf{0} & \mathbf{0} & -\mathbf{\psi}[\mathbf{A}(\mathbf{0}_f)] + \mathbf{0}_t & \mathbf{0} \\
\mathbf{0} & & \mathbf{0}\n\end{array}$ min  $J = \phi[\mathbf{x}(t_f)] + \int_0^t f_0(\mathbf{x}, \mathbf{u}, t)$ 0 **x**(t<sub>f</sub>)]+| f<sub>0</sub>(**x**,**u**)  $\min_{\mathbf{u}(t)} \quad J = \phi[\mathbf{x}(t_f)] + \int$  $J = \phi[\mathbf{x}(t_f)] + \int_0^{t_f} f_0(\mathbf{x}, \mathbf{u}, t) dt$  $\mathbf{u}_t \mathbf{v} = \mathbf{\varphi}[\mathbf{A}(\mathbf{v}_f)] + \mathbf{y}_t$ Das Problem:  $\text{min} \quad J = \phi$ 

#### **Die Lösung muss die folgenden Bedingungen erfüllen:**

**λ x f x**  $\partial$ **x λ**  $\mathbf{f}(\mathbf{x}, \mathbf{u})$ **λ**  $\dot{\mathbf{x}} = \frac{\partial \mathbf{H}}{\partial \mathbf{x}} =$  $\frac{\partial f_0}{\partial \mathbf{x}} - \frac{\partial f}{\partial \mathbf{y}}$  $\frac{\partial \mathbf{H}}{\partial \mathbf{x}} = \partial$ = −  $\partial$  $\partial$  $=\frac{UII}{20} = f(x, u, t)$  $\textsf{Kozustandsgleichungen:} \quad \dot{\boldsymbol{\lambda}} = -\dfrac{\partial H}{\partial t} = -\dfrac{\partial f_0}{\partial t} - \dfrac{\partial \mathbf{f}^T}{\partial t^T}$ *H* Zustandsgleichungen:  $\dot{\mathbf{x}} = \frac{\partial \mathbf{H}}{\partial \mathbf{x}} = \mathbf{f}(\mathbf{x}, \mathbf{u}, t)$  $(t_f) = \frac{\partial \varphi}{\partial \mathbf{x}(t_f)}$  $\mathbf{x}(t_0) = \mathbf{x}_0$ *t* **x λ**  $\partial$  $\partial$ =  $\phi$ **0 u** =  $\partial$ ∂*H* Randbedingungen: Extrembedingung:

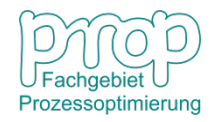

**Eine Eigenschaft der Hamilton-Funktion:** 22

**Die Hamilton-Funktion:**  $H = f_0(\mathbf{x}, \mathbf{u}, t) + \lambda^T \mathbf{f}(\mathbf{x}, \mathbf{u}, t)$ 

$$
\frac{dH}{dt} = \frac{\partial H}{\partial x^T} \dot{x} + \frac{\partial H}{\partial x^T} \dot{\lambda} + \frac{\partial H}{\partial u^T} \dot{u} + \frac{\partial H}{\partial t}
$$
\nDa bei der Lösung:

\n
$$
\dot{x} = \frac{\partial H}{\partial \lambda}, \quad \dot{\lambda} = -\frac{\partial H}{\partial x}, \quad \frac{\partial H}{\partial u} = 0
$$
\n
$$
\frac{dH}{dt} = \frac{\partial H}{\partial x^T} \frac{\partial H}{\partial \lambda} - \frac{\partial H}{\partial x^T} \frac{\partial H}{\partial x} + 0 + \frac{\partial H}{\partial t} = \frac{\partial H}{\partial t}
$$
\nAlso

\n
$$
\frac{dH}{dt} = \frac{\partial H}{\partial t}
$$
\nWhen

\n
$$
H = f_0(x, u) + \lambda^T f(x, u) \quad \text{dann} \quad \frac{dH}{dt} = \frac{\partial H}{\partial t} = 0
$$

**D.h. bei der optimalen Lösung ist**  $H(t) = const., \quad t_0 \le t \le t_f$ 

#### **Das Hamilton-Verfahren (Erweiterung 1)** 23

**Dynamische Optimierungsprobleme mit einer Spezifikation des Endzustandes**

$$
\min_{\mathbf{u}(t)} \quad J = \phi[\mathbf{x}(t_f)] + \int_{t_0}^{t_f} f_0(\mathbf{x}, \mathbf{u}, t) dt
$$
\n
$$
\text{mit} \quad \dot{\mathbf{x}} = \mathbf{f}(\mathbf{x}, \mathbf{u}, t), \qquad \mathbf{x}(t_0) = \mathbf{x}_0
$$
\n
$$
\mathbf{g}(\mathbf{x}(t_f), t_f) = \mathbf{0}
$$

**Die Hamilton-Funktion:**  $H = f_0(\mathbf{x}, \mathbf{u}, t) + \lambda^T \mathbf{f}(\mathbf{x}, \mathbf{u}, t)$ 

**Umformung zu einem unbeschränkten Problem:**

$$
J = \phi[\mathbf{x}(t_f)] + \mathbf{\mu}^T \mathbf{g}(\mathbf{x}(t_f), t_f) + \int_{t_0}^{t_f} \left\{ f_0(\mathbf{x}, \mathbf{u}, t) + \lambda^T [\mathbf{f}(\mathbf{x}, \mathbf{u}, t) - \dot{\mathbf{x}}] \right\} dt
$$

**D.h.** 
$$
J = \widetilde{\phi}[\mathbf{x}(t_f)] + \int_{t_0}^{t_f} (H - \lambda^T \dot{\mathbf{x}}) dt
$$

 $\widetilde{\phi}[\mathbf{x}(t_f)] = \phi[\mathbf{x}(t_f)] + \mathbf{\mu}^T \mathbf{g}(\mathbf{x}(t_f), t_f)$ *T* **f**  $\ddot{\phi}$   $[\mathbf{x}(t_f)] = \phi[\mathbf{x}(t_f)] + \mu^T \mathbf{g}(\mathbf{x}(t_f), t_f]$ 

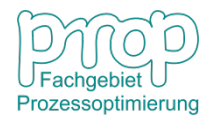

#### **Das Hamilton-Verfahren (Erweiterung 1)**

$$
\begin{aligned}\n\min_{\mathbf{u}(t)} \quad & J = \phi[\mathbf{x}(t_f)] + \int_{t_0}^{t_f} f_0(\mathbf{x}, \mathbf{u}, t) dt \\
\text{mit} \quad & \dot{\mathbf{x}} = \mathbf{f}(\mathbf{x}, \mathbf{u}, t), \qquad \mathbf{x}(t_0) = \mathbf{x}_0 \\
& \mathbf{g}(\mathbf{x}(t_f), t_f) = \mathbf{0}\n\end{aligned}
$$

 $\dot{\mathbf{x}} = \mathbf{f}(\mathbf{x}, \mathbf{u}, t)$ 

 $= 0$ 

**u**  $\partial$ 

∂

#### **Die Lösung muss die folgenden Bedingungen erfüllen:**

Zustandsgleichungen:

**Kozustandsgleichungen:**

Randbedingungen:

Extrembedingung:

$$
\dot{\lambda} = -\frac{\partial H}{\partial \mathbf{x}} = -\frac{\partial f_0}{\partial \mathbf{x}} - \frac{\partial \mathbf{f}^T}{\partial \mathbf{x}} \lambda
$$
\n
$$
\mathbf{x}(t_0) = \mathbf{x}_0
$$
\n
$$
\lambda(t_f) = \frac{\partial \phi}{\partial \mathbf{x}(t_f)} + \frac{\partial \mathbf{g}^T}{\partial \mathbf{x}(t_f)} \mu
$$
\n
$$
\partial H \qquad \mathbf{0}
$$

 $\bigcap_{i=1}^n$ 

**(Erweiterung!)**

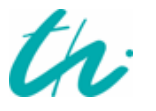

## **Optimalsteuerung des Raketenwagens:**

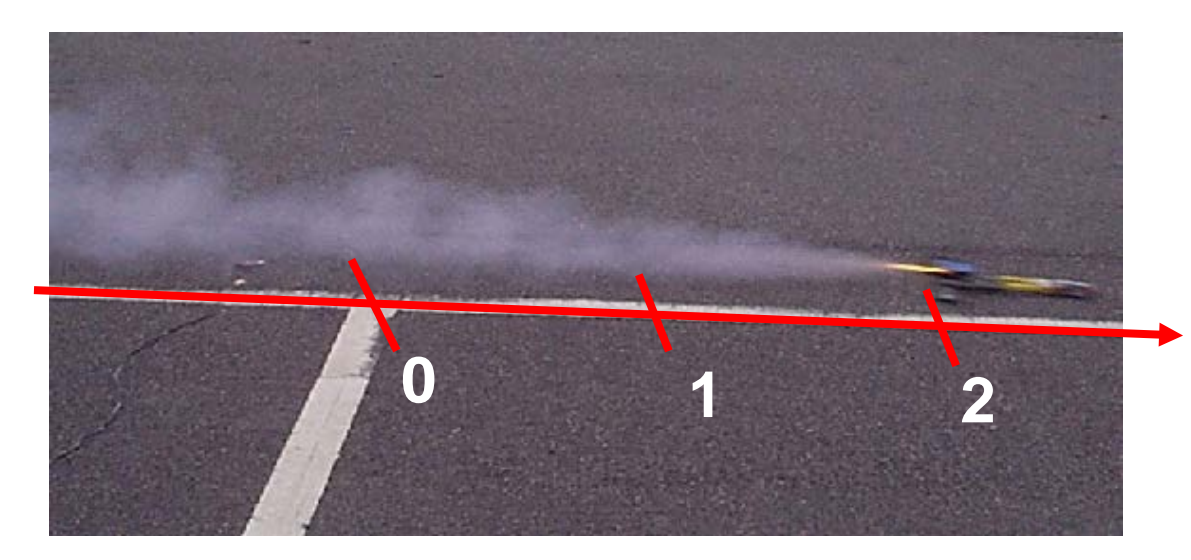

 $u(t)$ : Antriebskraft  $x_2(t)$ : Geschwindigkeit  $x_1(t)$ : Position

 $m:$  Masse  $(m = 1 \text{ kg})$ 

#### **Das optimale Steuerungsproblem:**

$$
\min_{u(t)} \frac{1}{2} \int_{0}^{2} [u(t)]^{2} dt
$$
\n
$$
\dot{x}_{1}(t) = x_{2}(t) \qquad x_{1}(0) = 2
$$
\n
$$
\dot{x}_{2}(t) = u(t) \qquad x_{2}(0) = 1
$$
\n
$$
x_{1}(2) + x_{2}(2) = 1 \qquad \text{(Übungsaufgabe!)}
$$

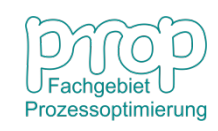

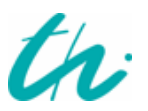

#### **Das Hamilton-Verfahren (Erweiterung 2)** 26

**Dynamische Optimierungsprobleme mit freier Endzeit, d.h.**  $t_f$  **ist eine Variable.**

$$
\min_{\mathbf{u}(t), t_f} J = \phi[\mathbf{x}(t_f)] + \int_{t_0}^{t_f} f_0(\mathbf{x}, \mathbf{u}, t) dt
$$
  
mit  $\dot{\mathbf{x}} = \mathbf{f}(\mathbf{x}, \mathbf{u}, t), \qquad \mathbf{x}(t_0) = \mathbf{x}_0$ 

#### **Die Lösung muss die folgenden Bedingungen erfüllen:**

**x**  $\mathbf{f}(\mathbf{x}, \mathbf{u}, t)$ ,  $\lambda$ **λ x**  $\partial$  $\partial$  $\frac{\partial \mathbf{H}}{\partial \lambda} = \mathbf{f}(\mathbf{x}, \mathbf{u}, t), \quad \dot{\lambda} = \partial$ = *H* Zustands-/Kozustandsgleichungen:  $\dot{\mathbf{x}} = \frac{\partial H}{\partial \mathbf{r}} = \mathbf{f}(\mathbf{x}, \mathbf{u}, t), \quad \dot{\lambda}$  $(t_0) = \mathbf{x}_0, \quad \lambda(t_f) = \frac{\partial \varphi}{\partial \mathbf{x}(t_f)}$  $t_0$ ) =  $\mathbf{x}_0$ ,  $\lambda(t)$ **x**  $\mathbf{x}(t_0) = \mathbf{x}_0, \quad \lambda$  $\partial$  $\partial$  $=\mathbf{x}_0, \quad \lambda(t_f)=$  $\phi$ **0 u** =  $\partial$ ∂*H* Randbedingungen: Extrembedingung:  $t_{\scriptscriptstyle{f}}^{\ast}), t$  $[\mathbf{x}^*(t_f^*), \mathbf{u}^*(t_f^*), \lambda^*(t_f^*), t_f^*] = -\frac{\partial \phi[\mathbf{x}^*(t_f^*), t_f^*]}{\partial \phi[\mathbf{x}^*(t_f^*), t_f^*]}$ Endbedingung der **Hamilton-Funktion:**

 $\partial_t f(x, \mathbf{u} \cdot \mathbf{u}_f)$ ,  $\mathbf{v} \cdot \mathbf{u}_f(x, \mathbf{u}_f) - \partial_t f(x, \mathbf{u}_f)$ 

 $H({\bf x}^{*}(t_{\scriptscriptstyle f}^{*}),{\bf u}^{*}(t_{\scriptscriptstyle f}^{*}),\boldsymbol{\lambda}^{*}(t_{\scriptscriptstyle f}^{*}),t$ 

*f*

 $\partial$ 

*f f*

**(Erweiterung!)**

Beispiel: 
$$
J = \min_{u(t), l_f} \left[ t_f + \frac{1}{2} \int_0^{t_f} u^2(t) dt \right]
$$
  
\nmit  $\dot{x} = u$ ,  $x(0) = 1$ ,  $x(t_f) = 0$   
\nHamilton-Funktion:  $H = f_0(\mathbf{x}, \mathbf{u}, t) + \lambda^T \mathbf{f}(\mathbf{x}, \mathbf{u}, t) = \frac{1}{2} u^2 + \lambda u$   
\nZustandsgln.:  $\dot{\mathbf{x}} = \frac{\partial H}{\partial \lambda} = f(\mathbf{x}, \mathbf{u}, t) \implies \dot{x} = u$   
\nKozustandsgln.:  $\dot{\mathbf{x}} = -\frac{\partial H}{\partial \mathbf{x}}$   $\implies \dot{\lambda} = 0$   
\nRandomguen:  $\mathbf{x}(t_0) = \mathbf{x}_0 \implies x(0) = 1$   
\n $x(t_f) = 0 \implies x(t_f) = 0$   
\nExtrembedingung:  $\frac{\partial H}{\partial \mathbf{u}} = \mathbf{0} \implies u + \lambda = 0$   
\nEndbedingung:  $H[\mathbf{u}^*(t_f^*) , \lambda^*(t_f^*)] = -\frac{\partial \phi(t_f^*)}{\partial t_f} \implies \frac{1}{2} u^2(t_f) + \lambda(t_f) u(t_f) = -1$ 

## **Die analytische Lösung:**

$$
\begin{aligned}\n\lambda &= 0 & \Rightarrow \lambda &= c_1 \\
u + \lambda &= 0 & \Rightarrow u &= -\lambda = -c_1 \\
\frac{1}{2}u^2(t_f) + \lambda(t_f)u(t_f) &= -1 & \Rightarrow \frac{1}{2}c_1^2 - c_1^2 &= -1 \\
\dot{x} &= u & \Rightarrow x &= -c_1t + c_2 \\
x(0) &= 1 & \Rightarrow c_2 &= 1 \\
x(t_f) &= 0 & \Rightarrow -c_1t_f + 1 &= 0\n\end{aligned}
$$

**Die Lösung:**  $x^*(t) = 1 - \sqrt{2} t$ 

$$
u^*(t) = -\sqrt{2}
$$

$$
t_f^* = \frac{1}{\sqrt{2}}
$$

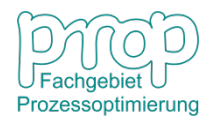

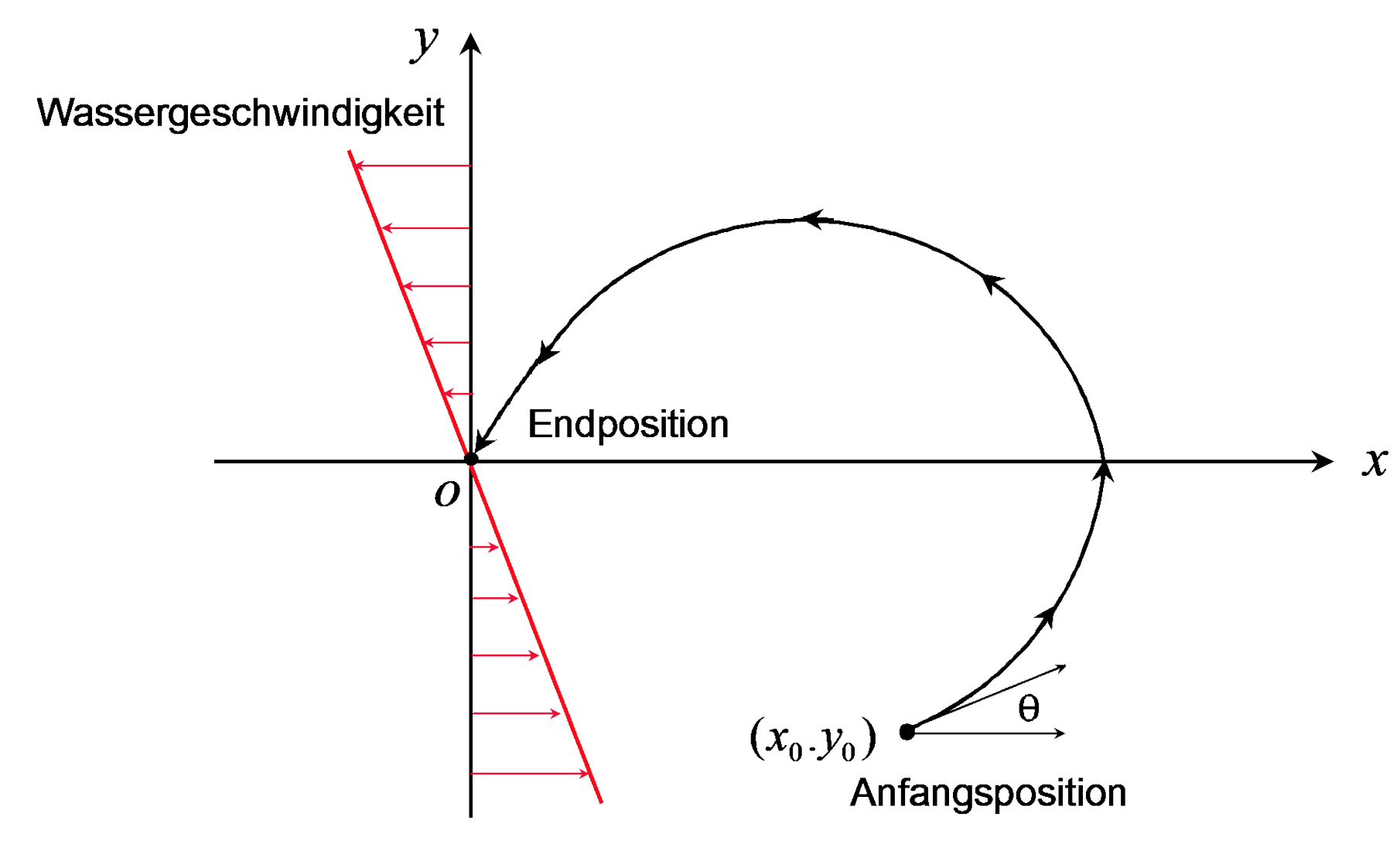

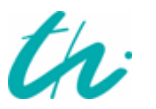

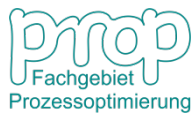

Zielfunktion: 
$$
J = \min_{u(t), t_f} \int_0^{t_f} dt = \min_{u(t), t_f} t_f
$$

Maximale Geschwindigkeit (relativ zum Wasser): *V* (bekannt)

 $w = -k y$  $\dot{y} = V \sin \theta$  $\dot{x} = V \cos \theta + w = V \cos \theta - k y$  $x(0) = x_0$ ,  $y(0) = y_0$ Fahrtgleichungen: Anfangsposition: Wassergeschwindigkeit: Endposition:  $x(t_f) = 0$ ,  $y(t_f) = 0$ (*k* bekannt) (bekannt) (vorgegeben) Steuervariable:  $\theta(t)$ ,  $t_f$ Zustandsvariable:  $x(t)$ ,  $y(t)$ 

**Hamilton-Funktion:**  $H = 1 + \lambda_1 (V \cos \theta - k y) + \lambda_2 (V \sin \theta)$ 

#### **Die Lösung muss die folgenden Bedingungen erfüllen:**

Zustandsgleichungen: 
$$
\dot{x} = V \cos \theta - k y
$$
 (1)  
\n $\dot{y} = V \sin \theta$  (2)

Kozustandsgleichungen:

$$
\dot{\lambda}_1 = -\frac{\partial H}{\partial x} = 0
$$
\n
$$
\dot{\lambda}_2 = -\frac{\partial H}{\partial y} = \lambda_1 k
$$
\n(3)

Extrembedingung:

$$
\frac{\partial H}{\partial \theta} = V(-\lambda_1 \sin \theta + \lambda_2 \cos \theta) = 0
$$
(5)  

$$
H(t) = H(t_f) = -\frac{\partial \phi}{\partial t} = 0
$$

Eigenschaft der Hamilton:  $H(t) = H(t_f) = -\frac{\partial \phi}{\partial t}$ 

 $\partial$  $f' = \partial t$ <sub>*f*</sub> Also  $1 + \lambda_1(V\cos\theta - k\dot{y}) + \lambda_2(V\sin\theta) = 0$  (6)

31

Es gibt 6 Gleichungen und 6 Variablen:

$$
x(t)
$$
,  $y(t)$ ,  $\lambda_1(t)$ ,  $\lambda_2(t)$ ,  $\theta(t)$ ,  $t_f$ 

 $An fangsposition:$ 

$$
x(0) = x_0, \quad y(0) = y_0 \tag{bekannt}
$$

Endposition:

$$
x(t_f) = 0, \quad y(t_f) = 0
$$
 (vorgegeben)

Normalerweise wird ein numerisches Verfahren benötigt. Dieses Problem kann jedoch durch Integration und Elimination analytisch gelöst werden.

Ans (5) und (6):

\n
$$
\lambda_{1} = -\frac{\cos \theta}{V - k \cos \theta}
$$
\n(7)

\n
$$
\lambda_{2} = -\frac{\sin \theta}{V - k \cos \theta}
$$
\n(8)

\nSetzt man (7), (8) in (3), (4) ein:

\n
$$
\dot{\theta} = -k \cos^{2} \theta
$$

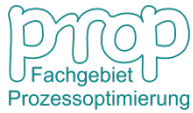

32

D.h. 
$$
\frac{d\theta}{dt} = -k \cos^2 \theta \implies k \int_t^{t_f} dt = -\int_\theta^{\theta_f} \frac{d\theta}{\cos^2 \theta}
$$

$$
\implies k(t_f - t) = \tan \theta - \tan \theta_f \tag{9}
$$

Nach (3)  $\lambda_1 = const.$ 

Ans (7)

\n
$$
\frac{\cos \theta}{V - k y \cos \theta} = \frac{\cos \theta_f}{V - k y_f \cos \theta_f} = \frac{\cos \theta_f}{V} \qquad (y_f = 0)
$$
\nDadurch

\n
$$
y = \frac{V}{k} \left( \frac{1}{\cos \theta} - \frac{1}{\cos \theta_f} \right) \tag{10}
$$

$$
\text{Nach (1)} \qquad \dot{x} = V \cos \theta - k \, y = V \cos \theta - V \left( \frac{1}{\cos \theta} - \frac{1}{\cos \theta_f} \right)
$$

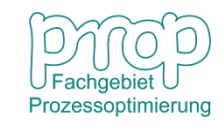

Also 
$$
\frac{dx}{dt} = V \cos \theta - V \left( \frac{1}{\cos \theta} - \frac{1}{\cos \theta_f} \right)
$$
  
\nWeil 
$$
\frac{d\theta}{dt} = -k \cos^2 \theta
$$
  
\ndann 
$$
\frac{dx}{d\theta} = -\frac{V}{k} \left( \frac{1}{\cos \theta} - \frac{1}{\cos^3 \theta} + \frac{1}{\cos^2 \theta \cos \theta_f} \right)
$$
  
\nAlso 
$$
\int_{x}^{x_f} dx = -\frac{V}{k} \int_{\theta}^{\theta_f} \left( \frac{1}{\cos \theta} - \frac{1}{\cos^3 \theta} + \frac{1}{\cos^2 \theta \cos \theta_f} \right) d\theta
$$
  
\n
$$
x = \frac{V}{2k} [\sec \theta_f (\tan \theta_f - \tan \theta) - \tan \theta (\sec \theta_f - \sec \theta) + \ln \frac{\tan \theta_f + \sec \theta_f}{\tan \theta + \sec \theta}]
$$
(11)

Prozessoptimierung

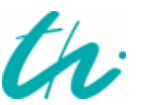

#### Wichtige Gleichungen:

$$
k(t_f - t) = \tan \theta - \tan \theta_f
$$
\n
$$
y = \frac{V}{k} \left( \frac{1}{\cos \theta} - \frac{1}{\cos \theta_f} \right)
$$
\n
$$
x = \frac{V}{2k} [\sec \theta_f (\tan \theta_f - \tan \theta) - \tan \theta (\sec \theta_f - \sec \theta) + \ln \frac{\tan \theta_f + \sec \theta_f}{\tan \theta + \sec \theta}]
$$
\n(10)

Anhand der Anfangsbedingung:

$$
t = 0
$$
,  $x = x_0$ ,  $y = y_0$ 

(11)

Aus (10) und (11) erhält man:  $\theta_0^*, \quad \theta_f^*$ 

\* \* Aus (9) hat man: θ − θ tan tan = ( ) arctan[tan ( )] \* \* \* *t k t t* <sup>θ</sup> = <sup>θ</sup> *<sup>f</sup>* + *<sup>f</sup>* −*t <sup>f</sup>* \* 0 , *f k* 

# **Zusammenfassung:**

- **Formulierung optimaler Steuerungsprobleme**
- **Zielfunktional**
- **Optimalitätsbedingung**
- **Das Euler-Lagrange-Verfahren**
- **Das Hamilton-Verfahren**
- **Analytische Lösung**
- **Steuerung statt Regelung**
- **Beschränkungen noch nicht berücksichtigt**

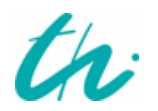

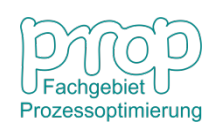